# Лабиринт Рогожина

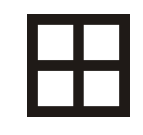

Статья адресуется аудио-любителям и меломанам, увлекающимся самостоятельной сборкой акустических систем и содержит краткие, но исчерпывающие инструкции, которые позволят самостоятельно рассчитать и изготовить лабиринтную акустическую систему по разработанной мной методике и методу сворачивания.

Представляю разработанную мной простую и удобную конструкцию АС типа свернутый лабиринт, он же «четвертьволновой резонатор постоянного сечения», он же «резонатор органная труба», он же «трансмиссионная линия постоянного сечения».

Конструкция хорошо зарекомендовала себя простотой расчета и изготовления, высокой жесткостью корпуса, быстрым и четким воспроизведением нижнего и верхнего НЧ диапазона, без эффекта «одной ноты» характерного для НЧ оформлений, основанных на классических ФИрезонаторах Гельмгольца/Альберта Тураса, которые представляют собой механический резонатор, основанный на упругой пульсации давления воздуха внутри АС, тогда как лабиринт представляет собой акустический четвертьволновой резонатор. Дополнительными преимуществами четвертьволновых резонаторов перед классическим ФИ являются ламинарность потока воздуха на выходе порта резонатора и малость его скорости в канале, что в сумме с большей относительно классических ФИ портов площадью излучения дает полное отсутствие турбулентных призвуков на любых уровнях громкости и на порядок меньший, так называемый, room-gain - резкое увеличение амплитуды излучаемого АС звука на частотах, совпадающих с основным геометрическим резонансом помещения. Также к достоинствам можно отнести абсолютную стабильность характеристик резонатора и слабую восприимчивость к девиациям параметров динамических головок ввиду низкой добротности резонатора, но при этом также и достаточную свободу в настройке звучания, не смотря на невозможность внесения изменений в собранную конструкцию. Эта возможность достигается путем регулирования добротности резонатора путем заполнения канала различными звукопоглощающими материалами в разных количествах и с разным распределением по каналу.

Итак, АС представляет собой вот такую конструкцию:

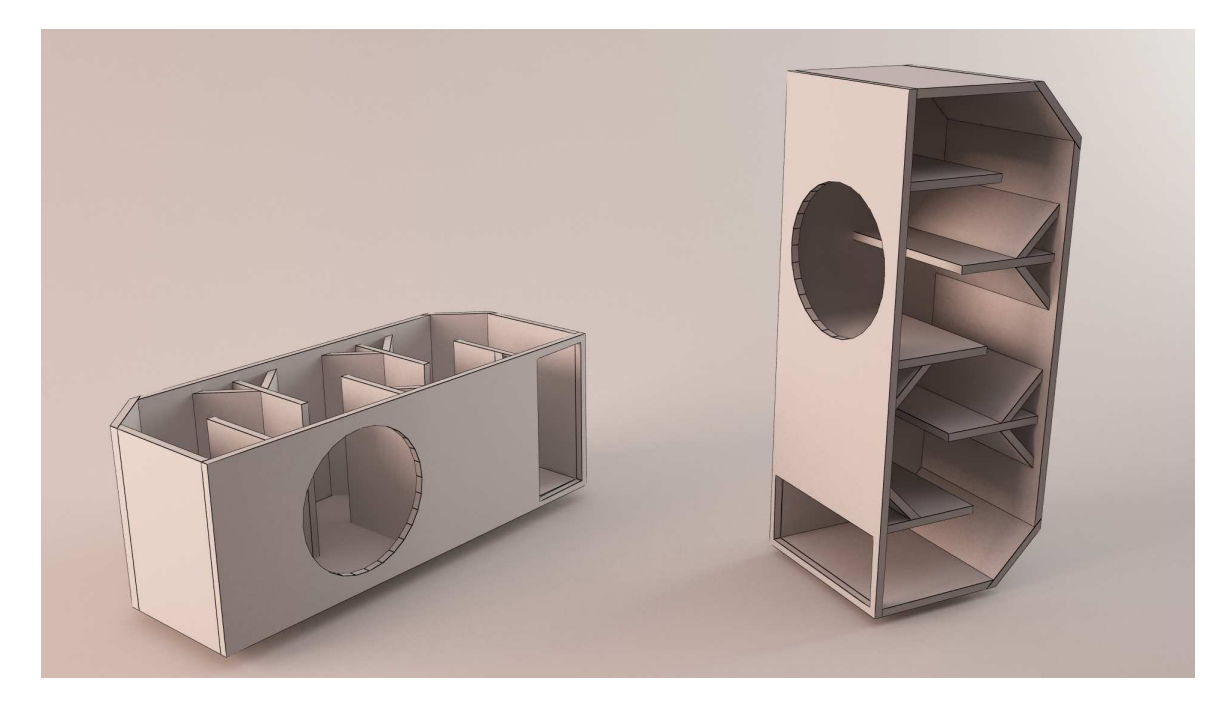

 Основная частота настройки лабиринта зависит от его осевой длинны. Для прямой трубы, без сужений или расширений, она равна частоте звуковой волны, четверть длинны которой соответствует осевой длине канала лабиринта:

### $L=C/f$ ,

где L – длинна звуковой волны, C=343 м/сек – скорость звука в воздухе при атмосферном давлении, f – частота звука. Соответственно частота настройки лабиринта ( $F_p$ )равна:

#### $F_p = L/4 = 343/f/4$ .

 Резонанс лабиринта представляет собой сложную функцию с множеством нелинейных параметров и поэтому, ввиду сложности анализа, невозможности плавных изменений параметров настройки канала для эмпирического отслеживания зависимостей, лабиринт долгое время оставался мало-популярным акустическим оформлением, изготавливаемым наугад единичными энтузиастами и фирмами, имевшими возможность позволить себе материалоемкие исследования. Некоторые из них добивались удачных сочетаний параметров в своих конструкциях и такие конструкции ставали легендарными.

 Я предлагаю простую и удобную методику расчета, основанную на компьютерном анализе, с помощью бесплатной программы Hornresp, созданной и постоянно совершенствуемой австралийским исследователем рупорных акустических систем Дэвидом МакБином (David McBean). Последние версии программы получили способность расчета не только рупоров – расширяющихся четвертьволновых резонаторов/акустических трансформаторов, но и прямых, постоянного сечения и сужающихся.

Бесплатно скачать программу можно на страничке автора: www.hornresp.net.ms.

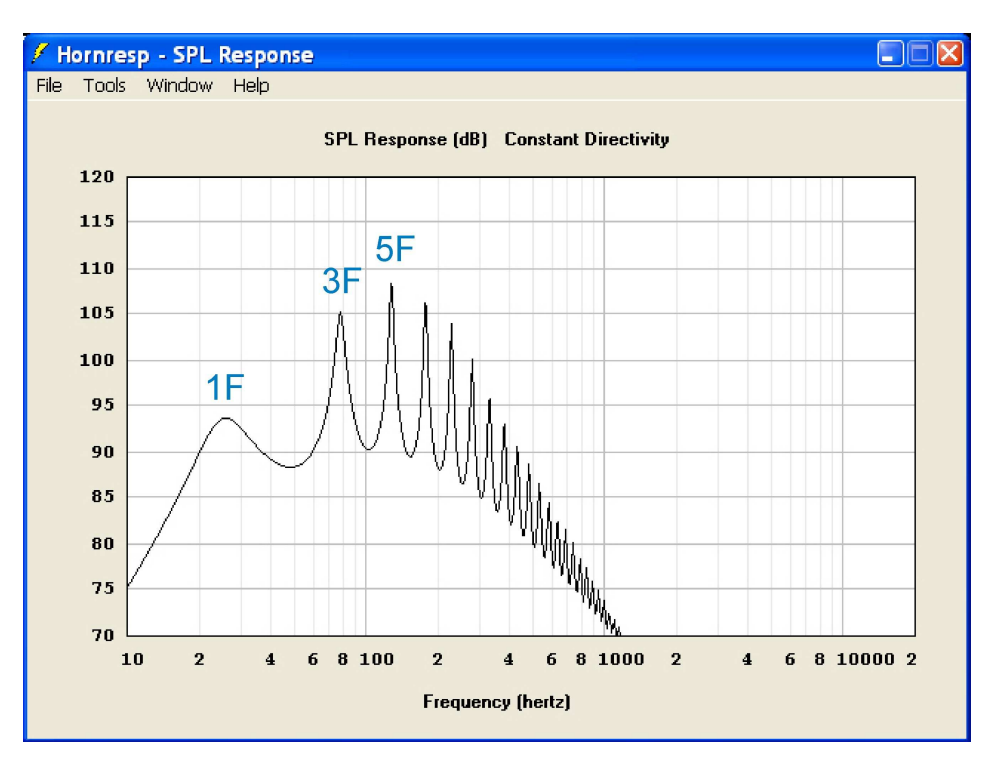

Итак, труба имеет не один резонанс, а гармонический ряд резонансов - 1F, 3F, 5F и т.д.

Если основной резонанс 1F представляет собой основу принципа работы нашей АС и обеспечивает нам необходимые АЧХ и режим работы динамической головки на НЧ, то остальные моды являются в нашем случае побочными и необходимо применить меры для их ослабления. Самую большую амплитуду имеет ближайшая к основному резонансу мода - 3F. Для ее подавления используется смещение положения головки относительно начала трубы на 1/3 ее общей длинны. Благодаря этому внутри канала возникает дополнительная внутренняя стоячая волна, с частотой 1/3 основной частоты настройки лабиринта и в противофазе с модой, возникающей в целом канале. Этот резонанс имеет приблизительно такую же добротность, что и мода основного резонанса вследствие чего они взаимокомпенсируются и на АЧХ лабиринтной AC со смещением в месте, где была бы мода ЗЕ у лабиринтной АС без смещения, может наблюдаться лишь небольшая «ямка» 1-2 дБ:

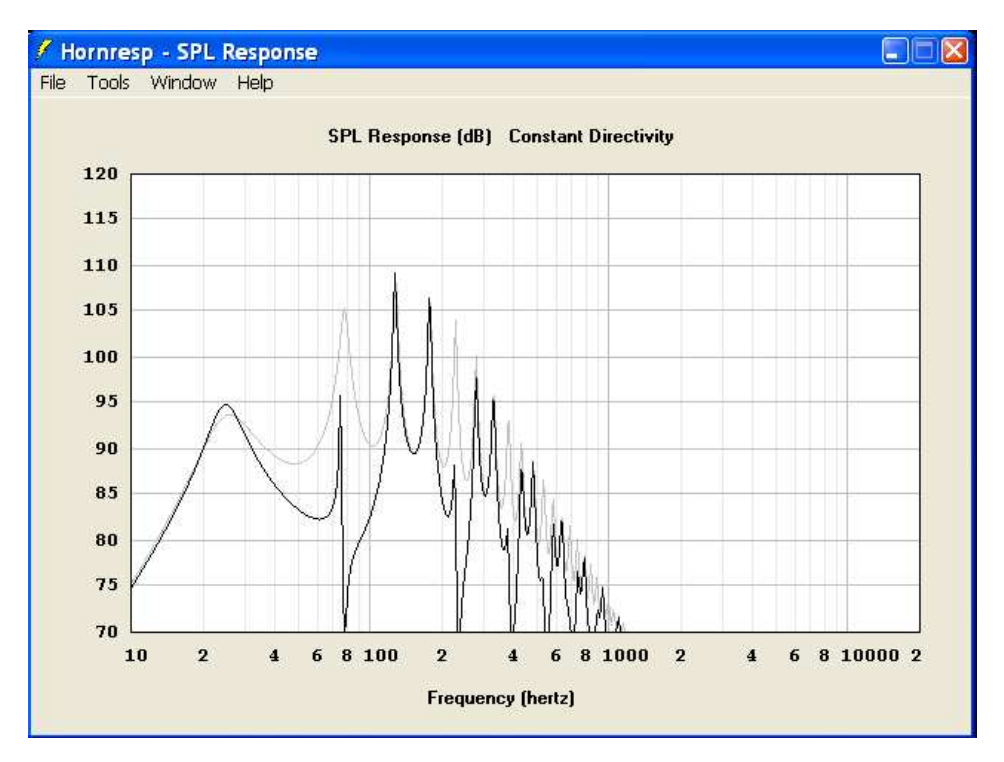

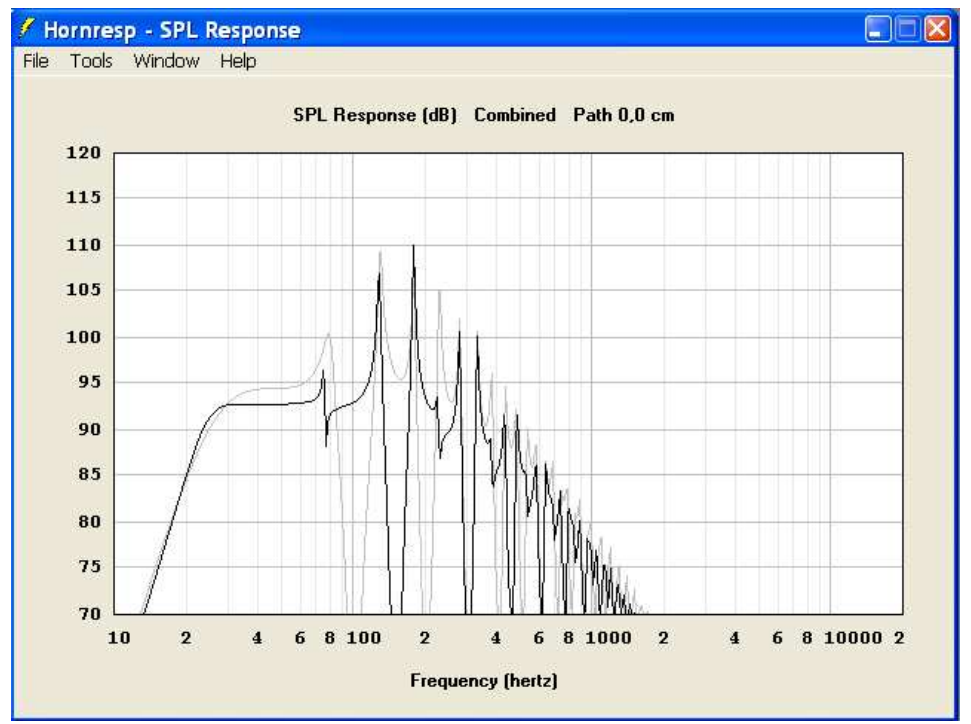

 Мода 5F имеет на порядок меньший уровень и, как правило, в заполненном лабиринте уже не слышна. Ее можно обнаружить только с помощью микрофона, либо при слабом заполнении канала или его отсутствии. Моды более высоких порядков при правильно заполненном канале исчезают полностью. Заполнение необходимо для использования лабиринта как АО для динамических головок, работающих не только в НЧ, но и в СЧ диапазоне. Для лабиринтов, проектируемых и используемых в качестве сабвуферов, при правильном расчете и корректной фильтрации звукового сигнала, заполнение канала не требуется ввиду того что нежелательные моды 5F и выше, оказываются за пределами рабочего диапазона частот, а лабиринт без заполнения имеет более высокую эффективность.

 Опытным путем получено оптимальное количество заполнения – это сильно распушенная вата или синтепон, равномерно распределенные по четырем верхним коленам АС. Два нижних колена свободны. Весь канал изнутри оклеивается войлоком или плотным ватином толщиной до 5 мм. Толщина материала учитывается при проектировании чертежа АС и сечение канала должно быть увеличено, относительно расчетного, на площадь, занимаемую материалом. Не оклеенным можно оставить нижнее колено, если отверстие порта планируется оставить открытым и эта часть канала будет видна через него.

 Форму канала по возможности нужно стремиться привести к «золотому сечению»: 1 к 1,6. Внутренние стоячие волны, возникающие между параллельными стенками такого канала будут взаимокомпенсироваться на основных частотах.

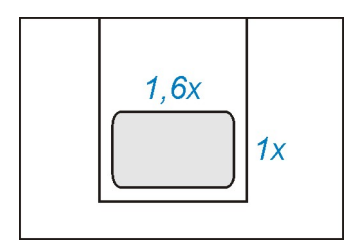

 Применение треугольного канала также позволяет снизить потенциальные проблемы с внутренними паразитными резонансами канала, что влечет за собой соответственно необходимость проектирования чуть более сложной конструкции, чем описываемая в этой статье как базовая. Следует помнить, что треугольный канал так же не является гарантией отсутствия побочных резонансов, так как при определенных соотношениях сторон резонансы в нем все же могут возникать, вследствие чего он так же подлежит внутренней оклейке звукопоглощающими материалами, но в большинстве случаев он работает прекрасно и даже позволяет сделать достаточной оклейку только двух сторон. Прекрасный способ компактного сворачивания треугольного канала был изобретен и опробован в его АС Владимиром Сабуровым из города Ужгорода. Его АС зарекомендовали себя как уникальные не только по конструкции, но и по звучанию полочные АС на широкополосных динамиках венгерской фирмы SONIDO.

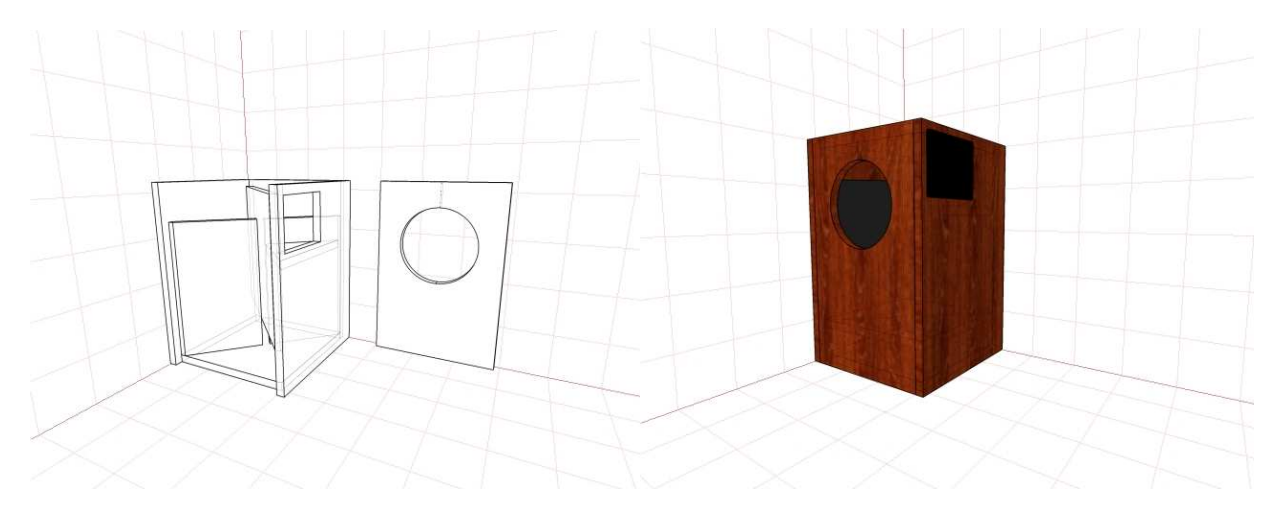

 Лабиринты с треугольным каналом и каналом золотого сечения это то, чего принципиально лишены упрощенные лабиринтные АС с сужающимся каналом, часто именуемые «трансмиссионными линиями».

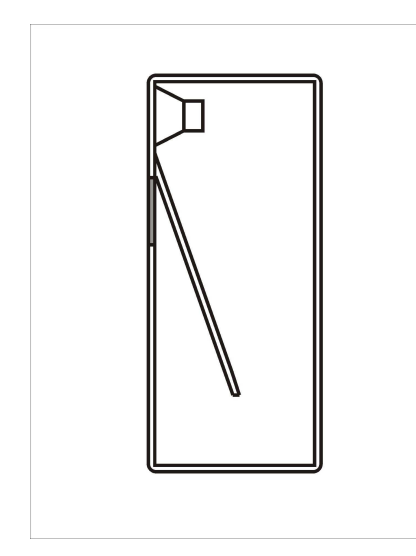

 АС такого типа, не смотря на заявляемую производителями повышенную устойчивость к возникновению резонансов в канале ввиду использования наклонной перегородки, по понятным причинам не обращают внимания потребителя на то, что две другие стенки остаются при этом параллельными на протяжении всего хода канала и их резонансы ничем кроме заполнения не компенсируются. Такие АС, как правило, изготавливаются с целью получить как можно более низкую граничную частоту при максимально компактных габаритах АС, т.к. сужающаяся форма канала позволяет получить акустическую частоту резонанса трубы ниже частоты, соответствующей фактической осевой длине канала, в дополнение к этому такие АС, как правило, туго наполнены звукопоглощающим

материалом. Эти меры в сумме дают возможность удивить потребителя крайне низкими частотами, легко воспроизводимыми достаточно компактными АС, но к сожалению при такой философии конструкции, страдает качество воспроизведения низких частот в плане динамики, так как снижение скорости звука в таком канале негативно сказывается на передаче импульсного сигнала такими АС и ведет к ухудшению субъективной «скорости» баса.

 Для АС предназначенных для работы в качестве сабвуфера применение золотого или треугольного сечения канала вторично, так как его внутренние резонансы оказываются, как правило, выше рабочего диапазона частот такой системы, но при возможности соблюсти эти правила лучше ими воспользоваться, так как любая звуковоспроизводящая система тем лучше, чем она более линейна, а частоты резонансов канала, хотя и расположены выше основного рабочего диапазона сабвуфера, но с небольшим уровнем электрические сигналы, им соответствующие, все равно могут поступать в звуковую катушку динамика, также как и могут попадать в канал, в виде отраженного звука, излучаемого основными АС системы, что может приводить к появлению дополнительных нежелательных призвуков, которые в разных случаях могут быть, как незаметны, так и все же вносить дополнительную окраску в звучание.

 Для того чтобы наш лабиринт корректно работал в целевом помещении, при проектировании необходимо учитывать место его будущей установки и геометрический размер помещения прослушивания. Для этого при выборе геометрии канала и желаемой АЧХ в окне ввода параметров необходимо выбрать необходимую плоскость излучения будущей АС. Как правило – это либо полупространство, 2Pi , либо свободное поле – 4Pi. Рассчитывать АС под работу в полупространство необходимо, если планируется устанавливать ее под стеной, на полу, на книжной полке, на большом столе и т.д., что обычно соответствует 99% случаев. Рассчитывать же АС под работу в свободном поле необходимо, если планируется установка АС вдали от стен, на стойках и т.д.

 Если при проектировании не используется реально снятая АЧХ головки в известных условиях, то выравнивать уровень нижнего края АЧХ нужно в соответствии с уровнем теоретической характеристической чувствительности динамической головки "reference SPL", которая автоматически высчитывается при снятии параметров Тилля-Смолла и представляет собой уровень создаваемого головкой звукового давления в полупространство при установке ее в условно бесконечный щит и подведении к ее катушке напряжения значением 2,83В, в диапазоне частот, соответствующих поршневому режиму. Как правило, реальная форма АЧХ головки отличается от теоретической из-за волновых процессов в диффузоре, по этому, сняв ее с помощью микрофона, можно спроектировать АС более точно, с учетом реальных особенностей АЧХ конкретного динамика. Возможно для создания сбалансированного общего тембрального баланса системы, это окажется более низкая, либо более высокая настройка и с немного другим уровнем добротности основного резонанса, отличающимся от такового в оптимальной настройке, построенной на базе исключительно параметров Тилля-Смолла. Для сабвуферов эта проблема не актуальна, так как в «сабвуферном» диапазоне частот головки работают, как правило, только в поршневом режиме и отклонения фактических значений чувствительности от полученных путем снятия параметров Т/С минимальны, тогда как для построения АС в которой головка нагруженная на лабиринт планируется как НЧ/СЧ или ШП излучатель для получения полностью сбалансированной конструкции предварительное снятие реальной АЧХ головки и учет ее формы во всем рабочем диапазоне частот желательно.

 Для того чтобы не получить излишнего подъема АЧХ в районе геометрического резонанса помещения прослушивания, выражающегося в неприятном «гудении» АС на определенной низкой частоте, соответствующей стоячей волне образующейся между параллельными стенами находящимися за АС и за спиной слушателя, при выборе формы АЧХ будущей АС на НЧ необходимо учесть частоту этого резонанса и его амплитуду. Для этого необходимо измерить расстояние между этими стенами и разделить скорость звука в воздухе при атмосферном давлении С=343 м/с на расстояние между стенами в метрах и на 2:

$$
F_{\text{резонанса помещения} = C/L_{\text{между crehamu}} / 2 = 343/L_{\text{между стенами}} / 2.
$$

 Пример: стандартная малогабаритная комната размерами 3х4 метра. АС планируется ставить вдоль короткой стены, место прослушивания располагается ближе к противоположной короткой стене. Находим основной резонанс помещения такой системы:

$$
F_{\text{pn}} = 343/4/2 = 42,875
$$
 F<sub>u</sub>.

 Для помещения средней акустической заглушенности – обои, минимум мебели, ковров, спад АЧХ акустической системы, для того чтобы резонанс помещения не искривил расчетную АЧХ на НЧ, а дополнил ее, должен иметь значение порядка -10дБ от базового уровня характеристической чувствительности АС на частоте 43 Гц.

 Фактическое значение подъема сильно зависит от расположения АС, слушателя и предметов обстановки. Среднее значение представляет собой 10дБ.

### *Некоторые рекомендации по выбору динамических головок.*

 Для лабиринта прямого сечения стандартными являются такие средние значения полной добротности головок, Qts:

До 5" – 0,5 и выше;

 $6 - 8'' - 0.4 - 0.5$ 

 $10-12" - 0,4;$ 

 $15-18" - 0,3-0,4.$ 

Частота собственного резонанса может быть любой для любого из размеров динамической головки, но стоит учитывать то, что опускаясь вниз по полосе воспроизводимых частот, мы повышаем также и требования к головке по объемному смещению, другими словами - чем ниже мы опускаем эффективную рабочую полосу АС, тем сильнее должен будет двигаться наш диффузор. Таким образом легко столкнуться с такой проблемой, как, скажем, 6" динамик, обеспечивающий прекрасные параметры и легко воспроизводящий полосу, например от 30Гц по уровню -ЗдБ от средней чувствительности, будет исчерпывать линейный ход подвижной системы уже при подведении к нему 5 Ватт, тогда как термический запас мощности его катушки может составлять десятки или даже сотни Ватт, которые останутся невостребованными. А мы в свою очередь получим АС, имеющую прекрасную АЧХ, способную играючи воспроизводить фантастически низкие для динамика такого размера частоты. H<sub>O</sub> имеющую неудовлетворительную перегрузочную способность и как следствие чрезмерно искаженный динамический диапазон. Характерным примером такого динамика является динамик, устанавливаемый в легендарные акустические системы ProAc Response, с просьбой о расчете лабиринта для которого ко мне неоднократно обращались аудио-любители. Моделирование лабиринта для него легко показывает, что на его базе можно создавать очень интересные конструкции AC, позволяющих обойтись без сабвуфера, но не предназначенные для прослушивания на высоких уровнях громкости.

Так же при выборе параметров головки стоить иметь ввиду, что лабиринт ввиду принципа своей работы не создает увеличения значения частоты собственного резонанса головки при установке в него, как происходит во всех компрессионных типах АО, так как не смотря на неплохое демпфирование диффузора вблизи частоты настройки он не создает дополнительного упругого сопротивления для подвижной системы динамика. Частота собственного резонанса динамика при установке в лабиринт не увеличивается, а снижается, ввиду присоединения к ней массы воздуха находящегося в канале. Коэффициент снижения зависит от конкретной реализации резонатора и сочетания его параметров с параметрами головки и может достигать 1,5 раз.

Исходя из практики, в качестве некоторого ориентира в выборе резонанса динамика и нижней воспроизводимой частоты для создания лабиринтной АС с хорошей эффективностью в соответствии с номинальным размером динамических головок можно порекомендовать такие крайние значения собственного резонанса подвижной системы в свободном поле. Fs:

- До 5" 60Гц и выше;
- $6 8'' 40 60$ Fu:
- $10-12" 25-35$ Fu:
- 15-18" 20-30Гц.

Использовать динамики и проектировать АС, с резонансными частотами ниже указанных можно. Платой за это будет снижение эффективности и энергоемкости таких АС. В определенных случаях это может быть оправданно, но должно делаться исключительно осознанно и с пониманием количественных значений такого размена.

Использовать динамики и проектировать AC с резонансными частотами выше указанных также можно. Это будут АС повышенной эффективности, с хорошими импульсными характеристиками и повышенной динамикой. Сложности могут возникать с геометрической реализацией относительно большой площади сечения канала при его относительно малой осевой длине, что может повлечь за собой применение нестандартных методов сворачивания, вплоть до неосуществимости. В случае задачи получения АС с максимальной динамикой, без необходимостей максимального уменьшения габаритов и воспроизведения максимально низких частот, возможно лучше стоит обратить внимание на конструкции типа «фронтальный рупор», которые будут обладать еще большей энергоемкостью и эффективностью, хотя и на несколько порядков более сложны в расчете конструировании.

Значение эквивалентной упругости подвеса VAS и массы подвижной системы Mmd/Mms жестко связано с параметрами Qts и Fs. Основным критерием для выбора кандидата в лабиринтную AC служат параметры Qts и Fs, но при этом все же нужно следить, чтобы значение VAS у выбранной головки не получалось слишком большим, так как требования к линейному ходу подвижной системы в лабиринтной АС выше, чем для закрытого корпуса или фронтального рупора и слишком мягкая головка будет легко перегружаться. Обычно это происходит у головок с избыточно низким значением собственного резонанса для своего номинального размера, при все еще относительно небольшой массе подвижной системы, что было бы подарком для использования в 3Я или ФИ, где резонансная частота головки при установке в АО значительно поднимается. Это легко видно по графику смещения диффузора в программе Hornresp. Так, например, оптимальным для ориентированных на работу в «сабвуферном» диапазоне воспроизводимых частот динамиков размером 10-12" оптимальное значение VAS оказывается в пределах 70-100 литров.

Итак, параметры, которые необходимы для расчета лабиринтной АС прямого сечения с использованием компьютерной программы Hornresp:

- 1. Fs собственная резонансная частота подвижной системы динамика в свободном поле.
- 2. Re сопротивление звуковой катушки динамика постоянному току.
- 3. VAS эквивалентный объем воздуха, соответствующий упругости подвижной системы головки.
- 4. Qms значение механической добротности резонанса подвижной системы.
- 5. Qes значение электрической добротности резонанса подвижной системы.
- 6. Sd эквивалентная эффективная площадь излучения диффузора.
- 7. Le желательный, но не необходимый для расчета параметр, определяющий значение индуктивности звуковой катушки динамика, при подведении к ней электрического синусоидального сигнала частотой 1 кГц.
- 8. Значение максимально подводимой долговременной мощности динамика.
- 9. Хтах максимальный линейный ход подвижной системы головки.

Остальные параметры, такие как BL, Qts и другие высчитываются программой автоматически и ручного ввода не требуют.

# Расчет лабиринтной АС прямого сечения с использованием программы компьютерного моделирования акустических четвертьволновых резонаторов и рупорных систем «Hornresp».

программы имеют возможности введения Внимание: ранние версии не отрицательного и нулевого коэффициента расширения канала и не имеют возможности включения режима «offset» - моделирования смещения головки относительно начала канала резонатора и не могут быть использования для проведения нижеописанного расчета, поэтому настоятельно рекомендуется перед началом работы скачать последнюю версию программы со странички автора: www.hornresp.net.ms.

- 1. Скачиваем программу и инсталлируем ее на свой компьютер
- 2. Запускаем симулятор с помощью файла hornresp.exe
- 3. Внизу окна нажимаем кнопку Add для того чтобы создать новую страничку проекта.
- 4. Дважды «кликаем» по значению 0,5 х Рі в окне Ang до получения необходимого пространства излучения: 2,0 х Pi - полупространство или 4,0 х Pi - свободное поле.
- 5. В нижней части окна задаем равными «0» параметры: Vrc, Lrc, Fr, Tal, Vtc, Atc. Это параметры задней и предрупорной камер для расчета рупорных систем. В нашей конструкции эти элементы не используются и в расчете не участвуют, поэтому должны быть отключены.
- 6. Дважды «кликаем» на надписи Ехр в строке верхней части окна, где расположены параметры S2, S3, F23, до получения надписи Con. В верхней строке, где указываются параметры S1, S2, F12, так же должно стоять значение Con. Этим мы задаем тип двух сегментов, которые у нас будут использоваться в расчете -«конический сегмент».
- 7. Заходим в Tools/Driver Arrangement. Ставим маркер напротив надписи «Offset Driver». Этим включаем режим «смещенного динамика». Первый сегмент модели, соответствующий строке с параметрами S1, S2 и F12 будет являться сегментом, соответствующим участку канала от диффузора головки до закрытого конца трубы. Вторым сегментом модели, соответствующим участку канала от диффузора головки до открытого выхода трубы - «порта», будет являться сегмент, соответствующий строке с параметрами S2, S3 и F23.
- 8. Задаем значения сечения всех сегментов канала: S1, S2, S3, равными эквивалентной эффективной площади диффузора применяемой головки: Sd. Это ориентировочное значение, наиболее часто соответствующее оптимальному сечению канала для головок с диапазоном параметров, рекомендованных мной выше. С него удобнее всего начинать расчет системы.

9. Ставим начальные значения осевой длинны Con для сегментов S1-S2 и S2-S3. Длинна сегмента S2-S3 должна быть в два раза больше длинны сегмента S1-S2. Удобно начинать расчет со значений:

Для сабвуферов:

 $Con (1) = 100$ Con  $(2) = 200$ , Для мидбасов: Con  $(1) = 50$  $Con (2) = 100.$ 

- 10. Вводим значение полного электрического сопротивления звуковой катушки динамика постоянному току – Re (Ом), в верхнем правом углу нижней части окна программы.
- 11. Вводим значение эквивалентной эффективной площади диффузора применяемой головки – Sd (кв. см.), в верхнем левом углу нижней части окна программы.
- 12. Вводим, если известно, значение индуктивности звуковой катушки динамика, при подведении к ней электрического синусоидального сигнала частотой 1 кГц (миллигенри). Если значение этого параметра не известно, вводим его равным «1».
- 13. Дважды «кликаем» на значении параметра Cms механическое сопротивление подвеса диффузора в (м/ньютон). Программа спросит вас о вашей уверенности в правильности введенного значения Sd – эквивалентной эффективной площади излучения диффузора (кв. см). Если уверены, нажимаем «Да» и в появившемся следующем окне вводим значение параметра VAS – эквивалентного объема воздуха в литрах, соответствующего упругости подвижной системы головки. Если не уверены, нажимаем «Нет» и корректируем введенное значение Sd.
- 14. Дважды «кликаем» на значении параметра Mmd механическая подвижная масса диффузора и звуковой катушки динамика в граммах. Программа спросит вас о вашей уверенности в правильности введенного параметра Sd – эквивалентной эффективной площади излучения диффузора и полученного перед этим значения параметра Cms. Если уверены, нажимаем «Да» и в появившемся следующем окне вводим значение параметра Fs – собственной резонансной частоты подвижной системы динамика в свободном поле (Гц). Если не уверены, нажимаем «Нет» и корректируем введенное значение Sd и полученное значение Cms.
- 15. Дважды «кликаем» на значении параметра Bl значение индукции в зазоре магнита динамика, умноженное на длину звуковой катушки (тесла/м). Программа спросит вас о вашей уверенности в правильности полученного параметра Cms – механического сопротивления подвеса диффузора и введенного значения Re – сопротивления звуковой катушки динамика постоянному току. Если уверены, нажимаем «Да» и в

появившемся окне вводим значение параметра Fs - собственная резонансная частота подвижной системы динамика в свободном поле (Гц). Снова нажимаем «Да» и в третьем появившемся окне вводим значение параметра Qes - электрической добротности резонанса подвижной системы в безразмерной величине.

- 16. Дважды «кликаем» на значении параметра Rms механическое сопротивление подвеса диффузора динамика (ньютон. сек/м). Программа спросит вас о вашей уверенности в правильности полученного значения параметра Cms. Если уверены, нажимаем «Да» и снова вводим значение Fs - собственная резонансная частота подвижной системы динамика в свободном поле. Если перед этим все было сделано правильно, то значение Fs в появившемся окне будет уже введено и будет соответствовать введенному вами, перед этим и вам останется только его проконтролировать повторно и нажать «Да». После этого в следующем появившемся окне вводим значение параметра Qms - механической добротности резонанса подвижной системы динамика в безразмерной величине.
- 17. Ввод параметров окончен. Еще раз проверьте полученные значения, в случае сомнений повторите ввод параметров головки и канала. После этого введите комментарий к своей модели в строке «Comment» и нажмите кнопку «Previous» внизу окна программы. В появившемся окне «Confirm Changes» программа спросит вас о необходимости сохранения параметров вашего проекта. Нажмите «Да» для того чтобы сохранить ваш проект в памяти программы и не испортить исходных значений в ходе последующего процесса оптимизации параметров. Вызвать ваше сохраненное окно можно по номеру проекта, либо по написанному вами комментарию путем пролистывания сохраненных в программе проектов посредством нажатия кнопок «Previous» и «Next», либо через меню поиска: нажмите File/Find... и выберите ваш проект из списка. Можно воспользоваться имеющимся в окне фильтром, если сохраненных проектов у вас много.
- 18. Приступаем к моделированию. Нажмите кнопку «Edit» внизу окна для того чтобы надписи значений стали черными - включился режим редактирования проекта (режим редактирования автоматически выключается после перехода между проектами для предотвращения случайного изменения параметров сохраненных проектов в процессе поиска).
- 19. Для проведения расчета на базе введенных нами параметров нажимаем кнопку «Calculate» в нижнем правом углу окна программы.
- 20. Нажимая «Window» мы можем переключаться между 8 окнами результатов моделирования проекта:
	- 1. Input Parameters главное окно ввода параметров, где мы вводим исходные данные.
	- 2. Schematic Diagram окно, в котором мы можем проконтролировать вид эквивалентной модели проекта и увидеть суммарный внутренний объем конструкции.
	- 3. Acoustical Impedance график акустического сопротивления резонатора, по нему удобно контролировать вид и частоты основных акустических резонансов оформления.
	- 4. SPL Response график АЧХ. Изначально мы видим график излучения порта «Default SPL». Мы можем также увидеть суммарную АЧХ излучения порта и прямого излучения

головки, а также график только прямого излучения головки. Для этого нажимаем Tools/Combined Response. В появившемся окне видим строчку для ввода значения разницы расстояний до слушателя порта и диффузора динамика – «Path Length Difference», для нашей конструкции это значение равно «0». Для того чтобы увидеть график АЧХ прямого излучения диффузора стираем «0» в строке ввода разницы расстояний и нажимаем «ОК». Если на момент ввода пустой строки мы находились в режиме просмотра излучения порта, то увидим окно излучения диффузора «Direct radiator SPL only». Для того чтобы снова вернуться к окну излучения порта вводим опять пустую строчку. Если мы находились в окне суммированной АЧХ, то ввод пустой строки вернет нас к графику излучения порта «Default SPL».

- 5. Electrical Impedance график электрического импеданса системы. Нажав Tools/Range... попадем в окно «Chart Range», где можем выбрать диапазон значений, отображаемых на графике.
- 6. Diaphragm Displacement теоретический график механического смещения диффузора головки, без учета нелинейностей магнитной системы, при подведении к катушке динамика сигнала с амплитудой, задаваемой в окне ввода исходных параметров «Input Parameters». Изначально там автоматически устанавливается значение 2,83В, соответствующее подводимой мощности 1Вт, при номинальном сопротивлении катушки динамика равном 8 Ом.
- 7. Phase Response график фазы. Зависит от того, какой режим включен в окне SPL Response и при определенном сочетании параметров может показывать «частокол».
- 8. Group Delay график группового времени задержки, ГВЗ. Также как и график фазы зависит от режима отображения, включенного в окне отображения АЧХ. Нажатием Tools/Range... также можно менять отображаемый диапазон значений.
- 21. Задача заключается в получении, путем подбора общей суммарной осевой длинны канала и его сечения, с сохранением пропорции длин сегментов 1:2, графиков приблизительно следующего вида:

1. Формы АЧХ излучения порта:

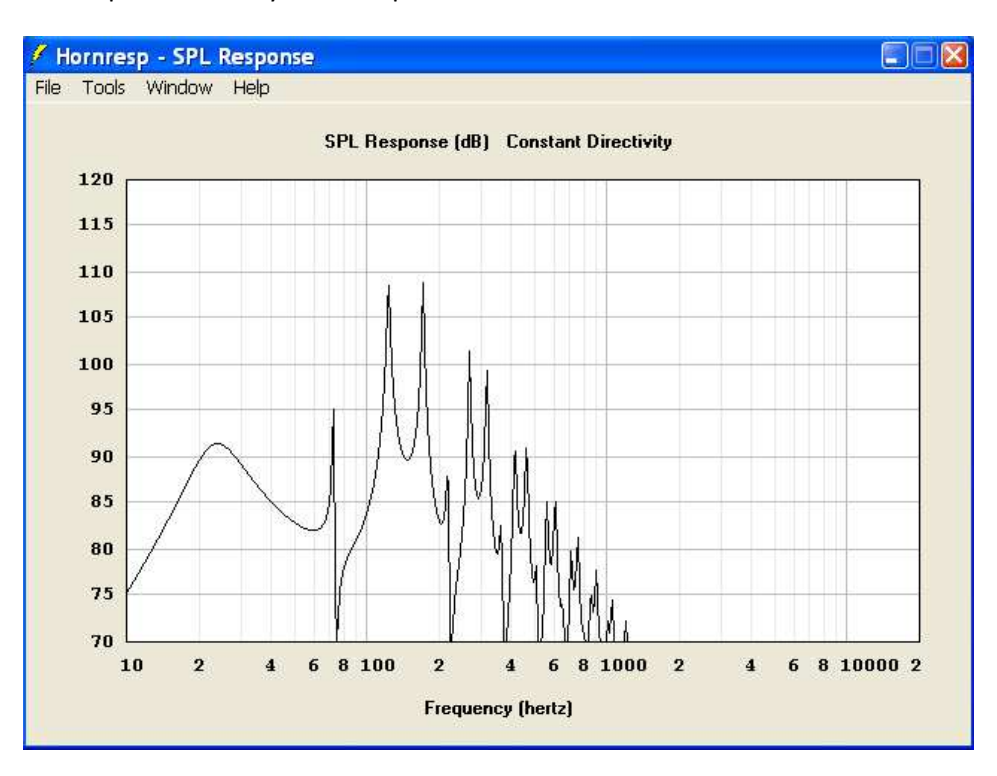

#### 2. Формы суммарной АЧХ системы:

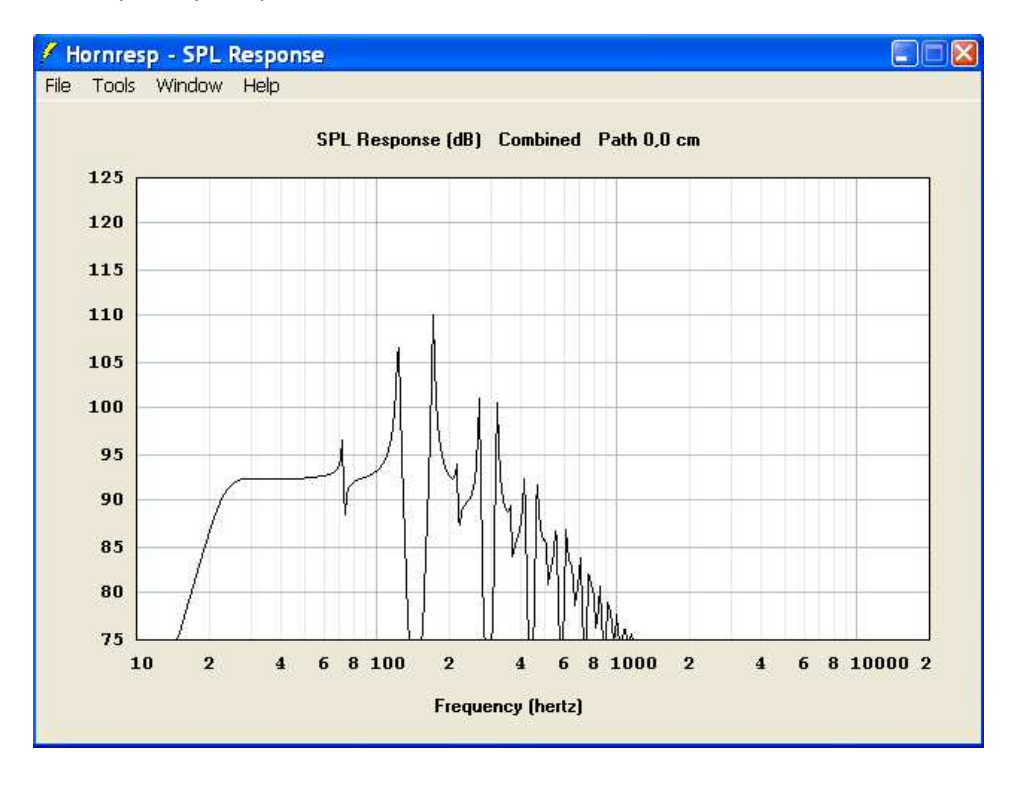

3. Формы графика импеданса системы:

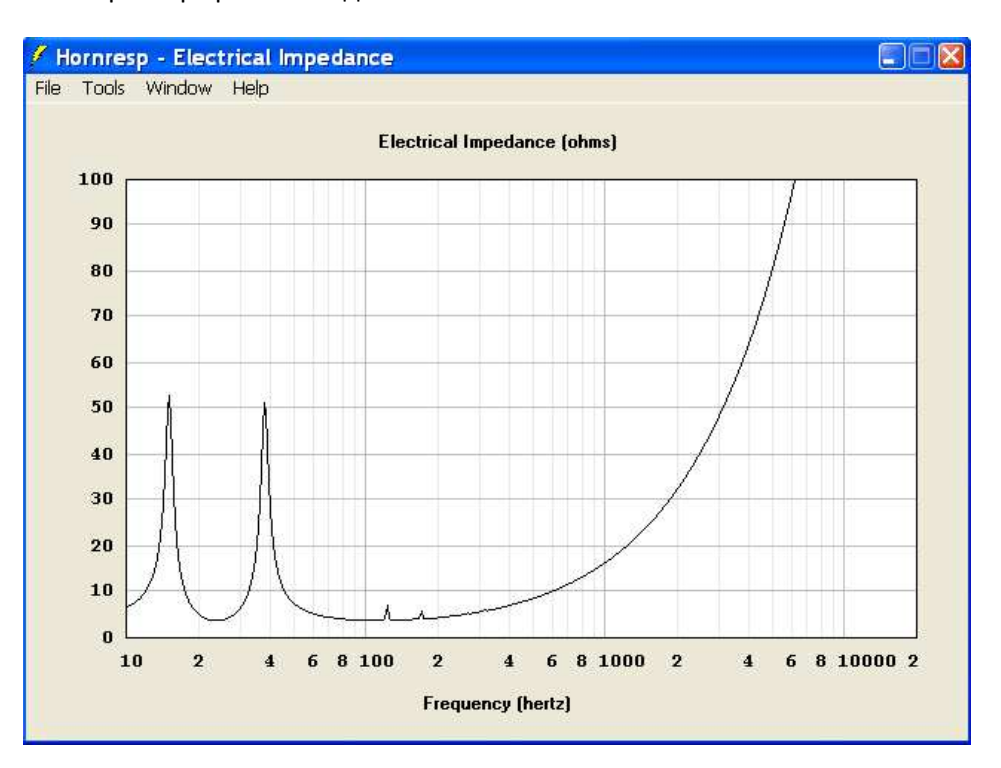

 Графики такого вида свидетельствуют об оптимальных значениях добротности и частоты настройки резонатора для применяемой динамической головки с целью получения ровной АЧХ. Соответствуют системе с каналом, не заполненным звукопоглощающими материалами, и могут успешно использоваться для проектирования сабвуферов или НЧ звеньев либо не предусматривающих последующее заполнение канала, либо наоборот предусматривающих некоторое последующее занижение добротности системы относительно оптимальной в ходе его заполнения.

22. Графики следующего вида свидетельствуют о заниженной площади сечения канала относительно площади, соответствующей оптимальной добротности резонатора, дающей ровный график АЧХ при незаполненном канале:

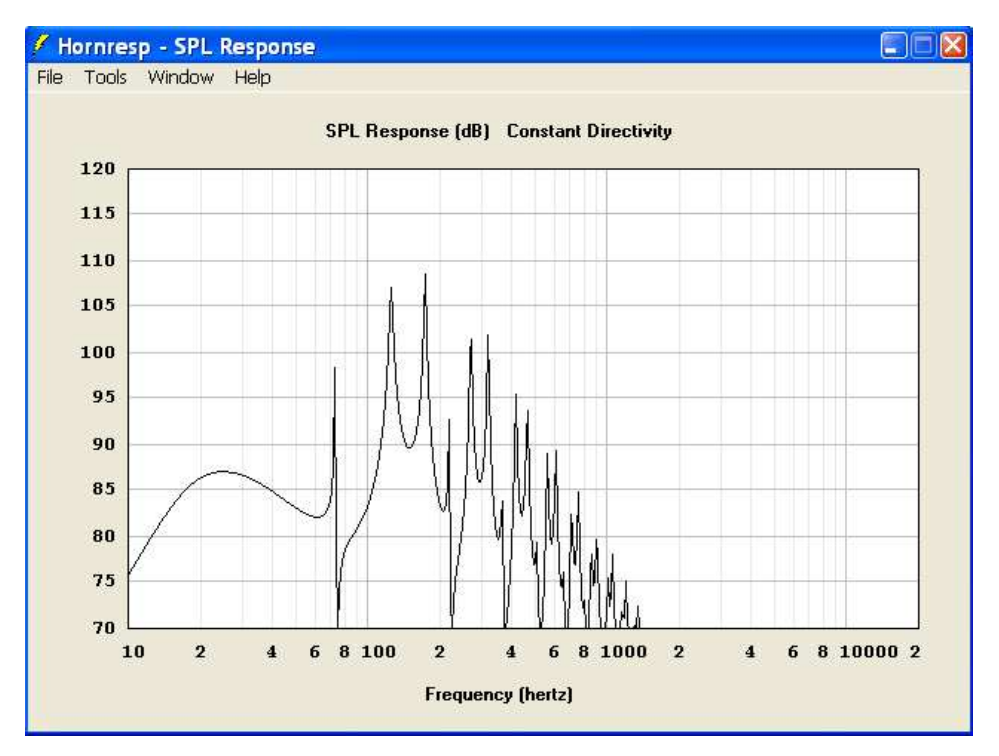

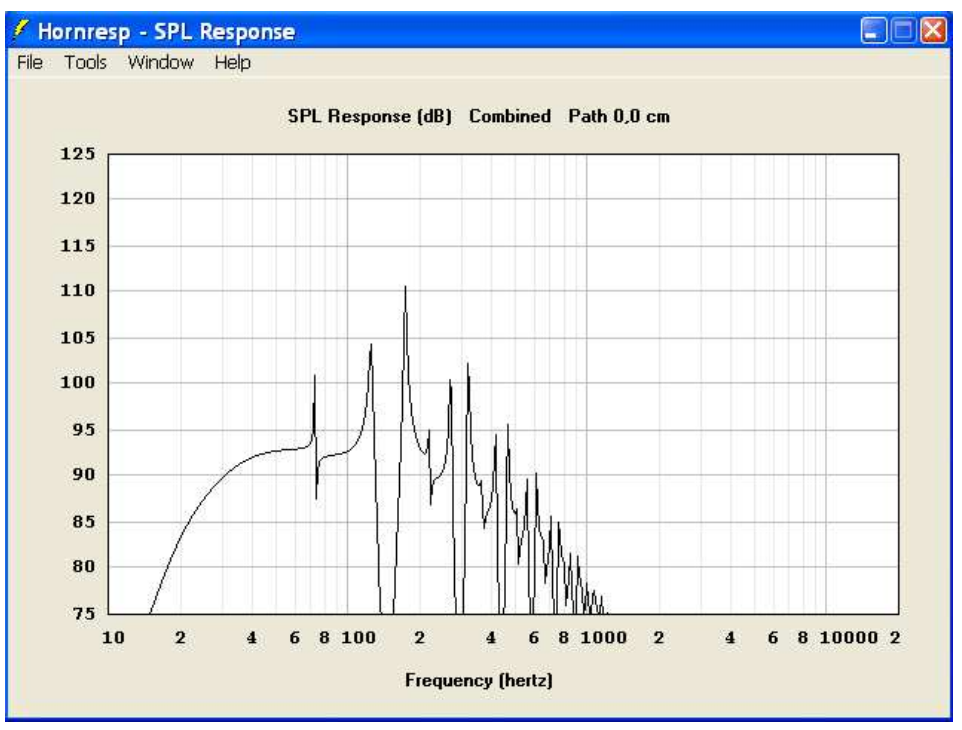

 Небольшое занижение площади относительно оптимальной дает снижение ГВЗ системы и как следствие улучшение импульсных характеристик, уменьшение ее КПД и суммарного внутреннего объема. Также может быть полезно при оптимизации формы АЧХ для получения необходимого спада на частоте, соответствующей главной аксиальной моде резонанса целевого помещения. Не рекомендуется проектировать системы с площадью канала, меньшей значения Sd головки более чем в два раза.

23. Графики такого вида соответствуют системе с площадью канала больше оптимальной, соответствующей оптимальной добротности резонатора, дающей ровный график АЧХ при незаполненном канале:

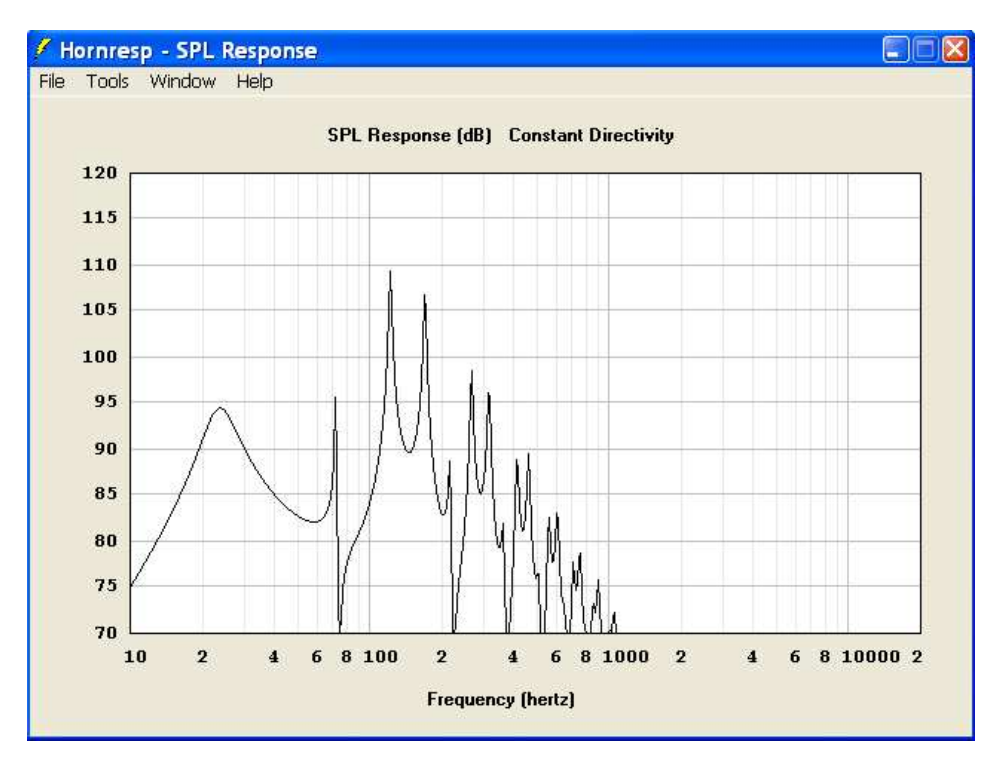

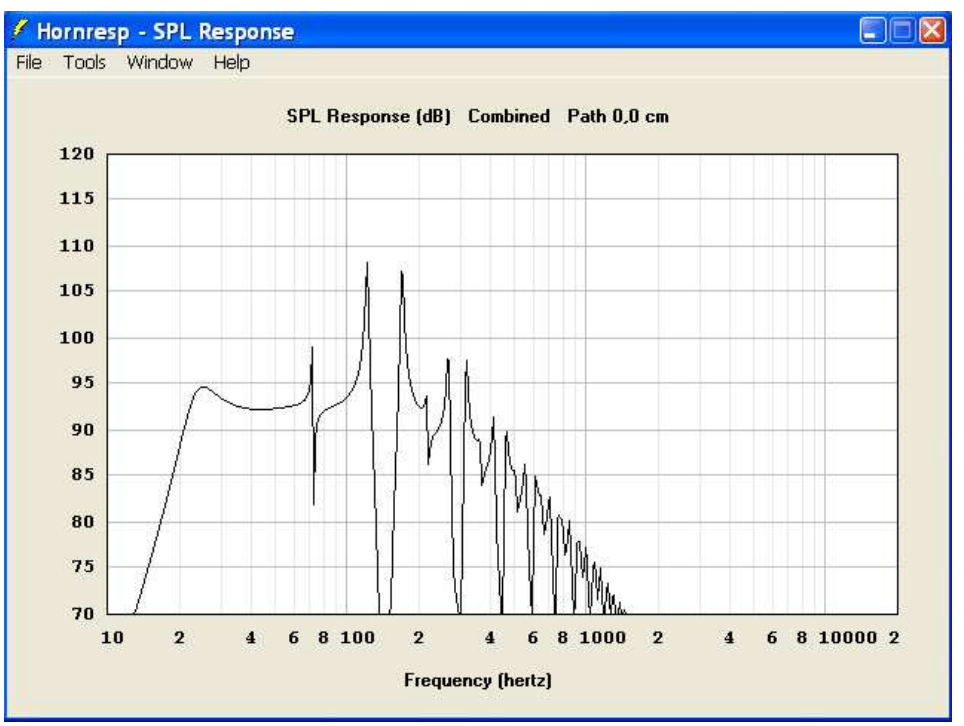

 Система с небольшим теоретическим превышением добротности резонанса может проектироваться для случаев, предусматривающих последующее заполнение канала звукопоглощающими материалами с целью не получить спада АЧХ на частоте настройки после того как канал будет заполнен, спада, который после заполнения характерен для систем, которые изначально имеют оптимальные расчетное сечение и форму АЧХ для незаполненного канала. Как правило, достаточно небольшого запаса добротности, соответствующего подъему АЧХ на частоте настройки не более 1-3 дБ для систем, планирующихся как НЧ-СЧ или ШП. Конечный результат будет зависеть от точности измеренных параметров применяемой головки и плотности заполнения канала. Не рекомендуется проектировать системы с площадью канала, превышающей значение Sd головки более чем в два раза.

- 24. Точность настройки на частоту собственного резонанса подвижной системы применяемой головки необходимо контролировать по графику импеданса – симметричность ширины и высоты пиков импеданса говорит о точном совпадении частоты резонанса лабиринта и Fs громкоговорителя при незаполненном канале. Заполнение канала кроме снижения добротности его резонанса дает также и снижение скорости звука в нем, что влечет за собой снижение фактической частоты резонанса. График реального измеряемого импеданса системы при этом может меняться вплоть до полного сглаживания пиков и получения одного плавного подъема в районе частоты настройки. Степень влияния зависит от применяемого материала и плотности заполнения.
- 25. Необходимо стремиться к тому, чтобы значение ГВЗ в основном рабочем диапазоне частот системы не превышало 15 мс. Предельно допустимое значение для качественного звучания 20 мс. Оптимальным считается диапазон значений 10-12 мс. При этом значение ГВЗ ниже рабочего диапазона частот большого влияния уже не оказывает, поэтому может иметь значения значительно больше оптимальных для рабочего диапазона, без ущерба качеству звучания. Единственное ограничение – рост значений ГВЗ должен находиться ниже частоты 40Гц, так как на этой частоте наличие призвуков и затянутого звучания наиболее неприятно слуху человека, это связано с психоакустикой.
- 26. При выборе геометрии канала, кроме импеданса, АЧХ и ГВЗ необходимо также следить за тем, чтобы максимальное значение смещения диффузора головки в планируемом рабочем диапазоне частот и подводимых мощностей соответствовало значению максимального линейного хода подвижной системы - Xmax, указываемому в паспорте головки. Для этого необходимо контролировать предельный теоретический ход диффузора в вашем проекте. Для этого нужно дважды «кликнуть» на окне ввода значения подводимого в симуляции тестового напряжения – «Eg», где изначально автоматически вводится значение 2,83В, на странице ввода исходных параметров и указать желаемую подводимую мощность к катушке динамика и его номинальное сопротивление. Нажав «ОК» и затем «Calculate» мы получим семейство графиков уже не для стандартного тестового напряжения 2,83В, соответствующего подводимой мощности 1 Вт на нагрузке, сопротивлением 8 Ом, а для напряжения, соответствующего введенным нами мощности и сопротивлению. Как правило, достаточно не превышать значения в 1,5 мм хода на 2,83В. Смягчающими при контроле этого параметра могут служить те обстоятельства что спектр реального музыкального материала имеет, как правило, уже значительный спад к самым низким частотам, а также то, что при конструировании системы с заполнением канала реальное смещение диффузора оказывается значительно ниже значений, видимых нами при теоретическом расчете для незаполненного канала, так как его заполнение оказывает дополнительное сопротивление перемещению воздуха в нем. При проектировании же системы без заполнения видимые значения смещения будут в большой степени соответствовать реальным.
- 27. Графики акустического импеданса и фазы в нашем расчете решающего значения не оказывают и носят обще-информационное значение. График фазы может быть полезен в том случае, если лабиринтное НЧ звено не является самым нижним в системе и информация о значении поворота фазы на определенных частотах может помочь будущей сшивке рабочих диапазонов проектируемого лабиринта и следующего звена системы, работающего на более низких частотах.

28. Сравнить графики двух вариантов расчета удобно нажав правую кнопку мыши на графике в любом окне программы с 3-го по 8-е и нажав «Capture current results». После этого, изменив желаемые исходные параметры и получив новое семейство графиков, мы можем сравнить их с графиками, полученными перед этим – для этого, находясь в любом из окон с 3-го по 8-е, нажимаем Tools/Compare captured. Графики, сохраненные перед этим, будут показаны серым цветом на фоне графиков полученных в текущем расчете. При нажатии «Capture current results» на графике в любом окне программы с 3-го по 8-е все 6 графиков сохраняются автоматически, нет необходимости сохранять каждый график отдельно. После нажатия Tools/Compare captured в любом из 6-и окон все сохраненные графики также отобразятся одновременно сразу на всех 6 графиках.

### *Проектирование чертежа АС*

 Корпус может быть выполнен из любых материалов, пригодных, для изготовления обычных АС – фанера, MDF, ДСП, ЛДСП и т.д. Ввиду изначально прекрасной жесткости корпуса, обеспечиваемой такой конструкцией, требования к минимальной толщине используемого материала могут быть несколько снижены, относительно аналогичных требований для классических АС, без существенного ущерба качеству звучания.

 Для конструкций с динамическими головками до 12" обычно достаточно толщины материала 16-20 мм.

 Важной особенностью изготовления является правильное оформление поворотов. Под словом «повороты» понимаются прямые или скругленные перегородки, устанавливаемые во внутренних углах крепления перегородок канала лабиринта для предотвращения появления

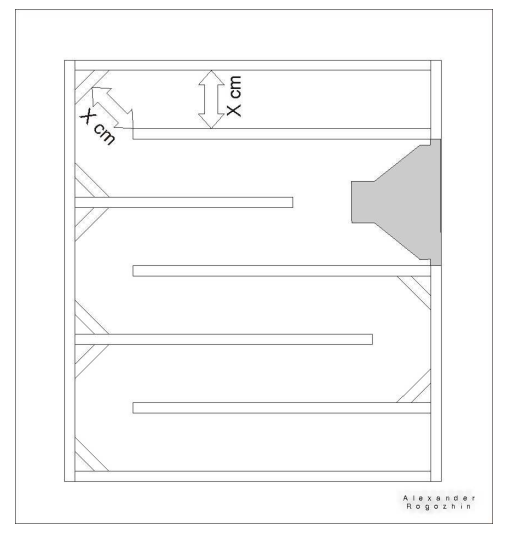

избыточной площади сечения канала в местах поворота канала. Расстояние между краем горизонтальной перегородки и поверхностью наклонной перегородки-«поворота» должно быть равно высоте канала на прямых участках. В противном случае в местах поворота канала мы получим эквивалентную форму в виде песочных часов, что в свою очередь вызовет отклонения значений частоты настройки, добротности и соотношения частот основных мод резонатора от закладываемых при расчете прямого канала. Практика показала, что применение наклонных прямых перегородок достаточно для сохранения параметров канала

идентичными расчетным. Однако при изготовлении ультимативных конструкций, например наборным способом, перегородки могут быть выполнены и в виде радиальных скруглений, что дополнительно еще увеличит и без того достаточную общую жесткость и вес конструкции и сделает эквивалентную модель канала идеальной.

 Суммарная осевая длина канала конструкции представляет собой сумму длин расстояний между передней и задней стенкой АС всех сегментов. Необходимости пересчета длин радиусов поворотов нет.

*Самый часто задаваемый начинающими лабиринто-строителями вопрос, который возникает после освоения техники расчета в тот момент, когда приходит время создания чертежа:* 

 *- Я посчитал отличный по характеристикам лабиринт, но когда начал рисовать чертеж, то оказалось что мой динамик по размерам в него не помещается. Что делать?* 

## *Ответ:*

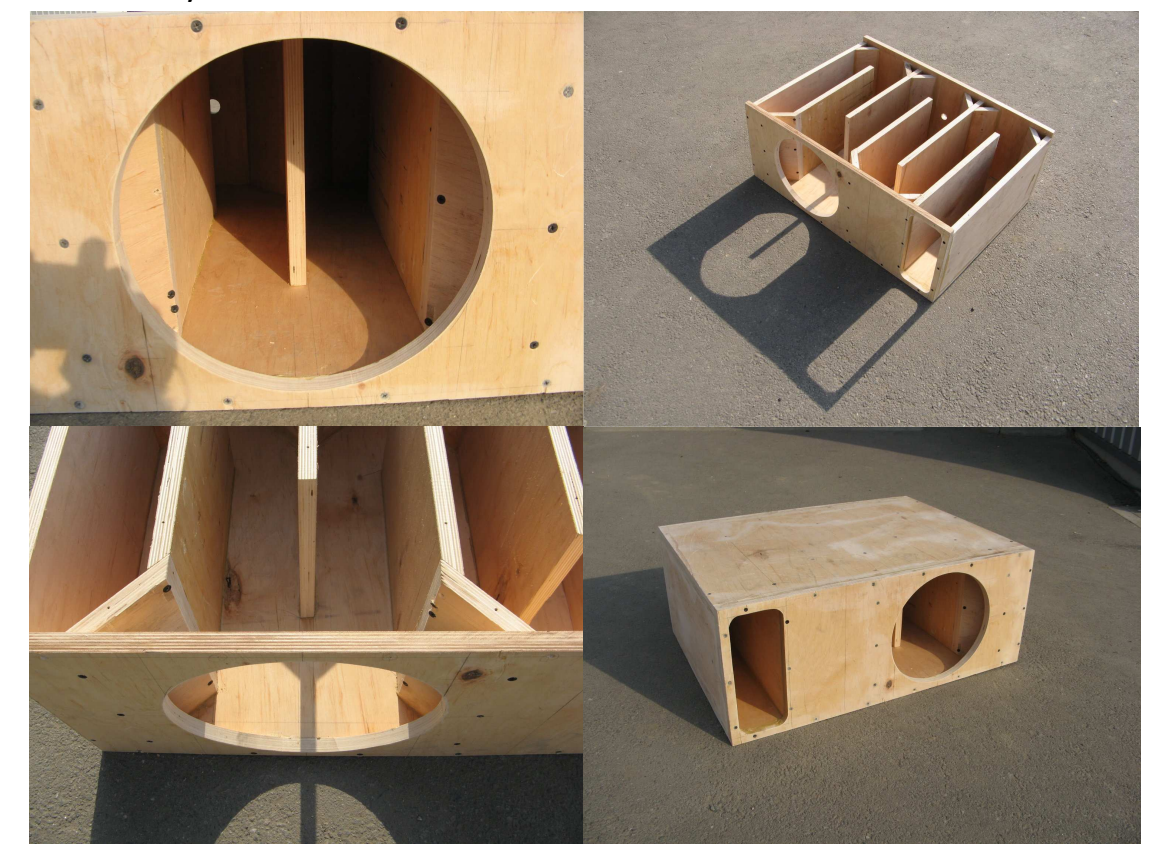

1. Легкий случай:

## 2. Тяжелый случай:

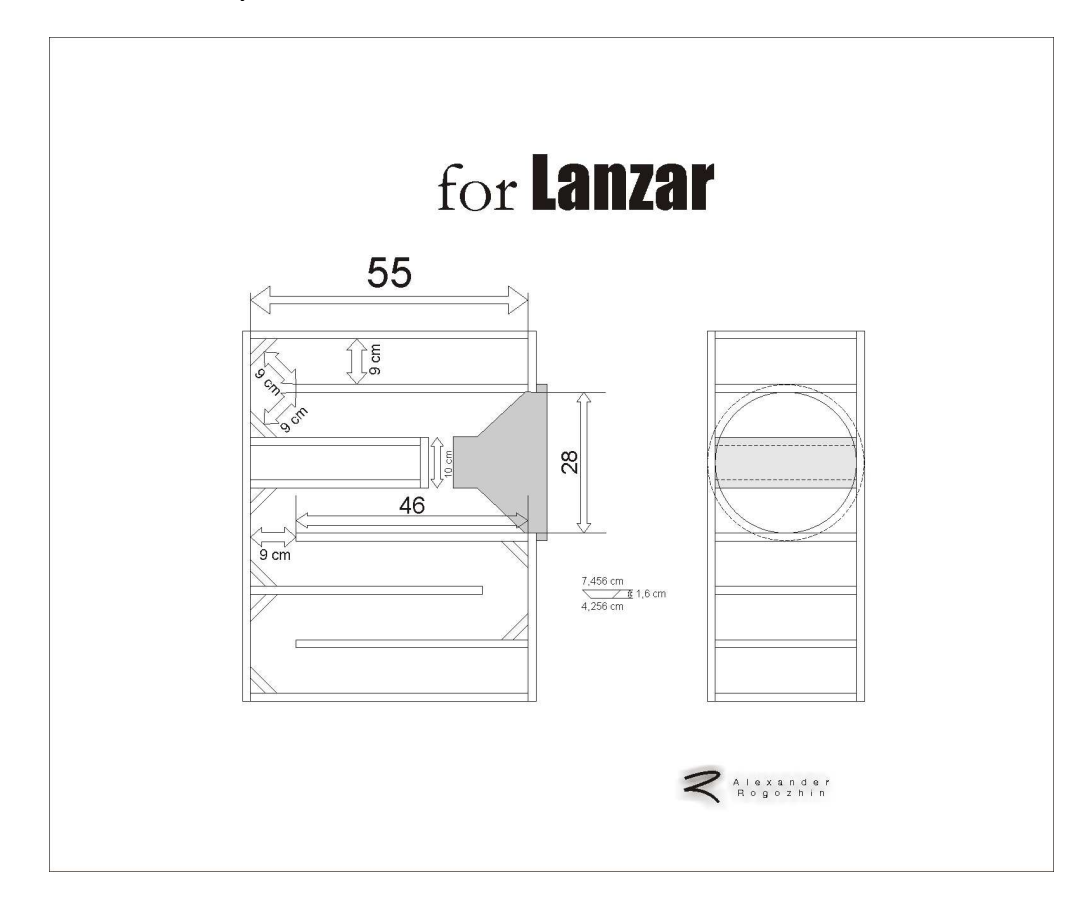

# **Заключение**

 Спроектированная с учетом этих достаточно простых основных факторов АС очень хорошо и предсказуемо работает в целевом помещении и при отсутствии каких-либо фундаментальных ошибок при проектировании и изготовлении дает возможность легко получить сбалансированную систему АС/помещение, чего крайне сложно добиться при покупке промышленных стандартных АС закрытого или фазоинверсного типа любого ценового диапазона. Достоинства четвертьволнового лабиринта как акустического резонатора, альтернативного распространенному ввиду простоты и дешевизны резонатору Гельмгольца/Альберта Тураса, неоспоримы объективно и оценены по достоинству многими зарубежными и отечественными аудио-любителями и профессионалами. Правильно спроектированный лабиринт представляет собой промежуточное звено между компактными классическими домашними АС с ФИ, которые легко воспроизводят достаточно низкие частоты, но с узким динамическим диапазоном, малой эффективностью, низким качеством и сильной подверженностью негативному влиянию резонансов помещений и рупорными АС, имеющими широчайший динамический диапазон, очень высокую эффективность и слабую чувствительность к особенностям помещений, но не имеющими возможности воспроизводить самые низкие частоты и имеющими достаточно большие размеры корпусов, чем часто отпугивающие аудио-любителей. Лабиринт, в свою очередь, позволяет достаточно легко и эффективно получить практически любую необходимую нижнюю границу воспроизводимых частот, даже ниже частоты собственного резонанса в свободном поле применяемого динамика, с хорошим качеством звучания и разборчивостью, на порядок меньшим влиянием мод помещения и размерами, хотя и чуть большими, чем у классических АС с ФИ, но значительно меньшими, чем у рупорных АС, а так же характеризуется значительно более простым устройством и изготовлением.

## Некоторые отзывы. Публикуются с разрешения авторов.

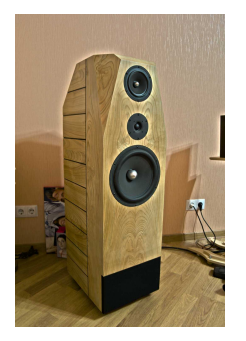

**Максим, г. Николаев.** Звук открыт, нет такой зажатости как в ЗЯ. Скорость и точность воспроизведения барабанов если и хуже ЗЯ/вариовента то это с лихвой компенсируется тем что звук куда натуральнее. Бочка - она же большой барабан звучит как на параде идеально! Нет звука ФИ который в любом исполнении увеличивается roomgain`ом. В ФИ частота настройки четко слышна. (…) Мидбас тоже хорош. Глубина баса ничуть не хуже ФИ, но сначала прослушивания кажется обратное т.к. нет горба на частоте настройки ФИ.

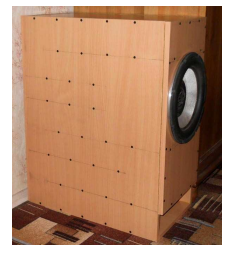

**Вячеслав, г. Москва**. Характер баса понравился, от этой головки я не ожидал столь приятных результатов, хотя знаю ее звук наизусть. (...) Вибраций стенок не заметил вообще, конструкция очень жесткая несмотря на толщину материала. (…) Погонял синус из True RTA - давит (страшно сказать) от 25 Гц. Это очень низко и совпало с моделированием в Hornresp, которое делал Александр. Ходы диффузора на столь низких частотах очень маленькие. Полочка на слух ровная

до 70 Гц, разные частоты синуса имеют одинаковую громкость. Не удалось пока обнаружить взаимодействия с комнатой, комнатные стояки он как-то чудесным образом обходит, не знаю почему (...) Хорошо "растворяется", локализации нет вообще, полное ощущение, что басит фронт. Можно даже сказать, что сам этот саб вообще не слышно, а бас системы при этом углубляется. Нет как бы привязки баса конкретно к этому ящику, бас просто есть, непонятно откуда идущий и везде. (…) Хорошая, штука, пилил не зря, это точно максимум, который можно выжать из этой авто-головки. Затраты на эксперимент 1300 рублей плюс 10 часов работы. Если есть правильный расчет и немного терпения, то результат не разочарует.

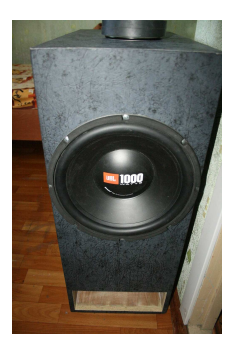

**Дмитрий, г. Петрозаводск.** Послушал, и меня очень порадовало то, что комнатные стояки он действительно обходит. Бас равномерно наполняет всю комнату. И действительно есть такое ощущение, будто басят сателлиты, а не сабвуфер.

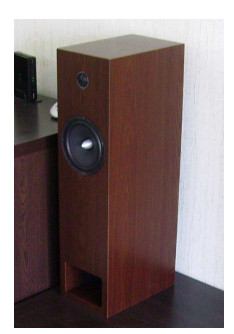

**Ян, г. Мариуполь.** Собрал пару малышей на Morel Tempo, слушаю - не нарадуюсь. Звук чудесный, низов, как ни странно вполне хватает. Я в шоке, нет слов, откуда???

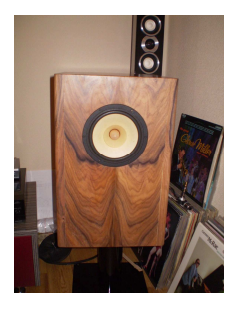

**Владимир, г. Ужгород.** Пробовал уйти от обычного сечения канала к треугольному преследуя несколько целей:

- убрать резонансы между параллельными стенками и уменьшить тем самым необходимость в заполнителе, сохранив динамичный нижний регистр,

- получить компоновку, позволяющую 150см лабиринта уместить в "полочный" формат, так стояла задача от заказчика.

 Цели были целиком и полностью достигнуты, заполнитель отсутствует, только обивка канала войлоком, компоновка позволила использовать "полочные" пропорции. Конечно, при таком необычном сворачивании лабиринта пришлось учесть некоторые нюансы, чтобы не промахнуться с итоговой частотой настройки (...) Перед финальным изделием, были прослушаны макеты, промеряны и внесены коррективы.

 Звук откровенно порадовал! Разборчивый бас, никакого намека на отставание или игру "на одной ноте", динамик "дышит" открытым звуком во всем диапазоне. Однозначно такое оформление теперь мой фаворит, когда нет возможности разместить огромные рупора.

*Александр Рогожин.* 

*Basswave@rambler.ru* 

 *г. Харьков. 2011 г.* 

*Материалы статьи предназначены для личного некоммерческого использования и свободного распространения в сети Интернет в виде файла. Использование материалов статьи или ее частей в СМИ только с указанием источника или с разрешения автора. Если вы хотите использовать идеи и оригинальные конструкторские решения, описанные в статье в своих коммерческих разработках, пожалуйста свяжитесь со мной.*